## **College Assistant Appointment Process**

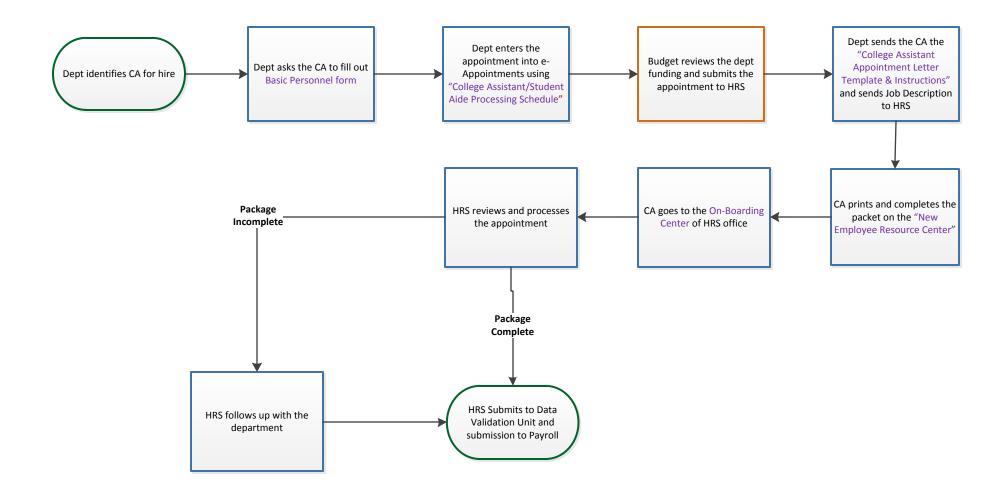

Office of Human Resource Services